# **Card processing - common introduction**

# Introduction

#### Acquirers and connection

Computop Paygate supports many different credit card connections to various acquirers / processors with different protocols.

You can find an overview of all different credit card interfaces here: [Payments by Credit Card.](https://developer.computop.com/display/EN/Payments+by+Credit+Card)

Additional features (e.g. AVS (Address Verification Service), refund, 3-D Secure, ...) may depend on the specific integration and acquirer.

## Integration with Computop Paygate

In general we offer two different ways of integration:

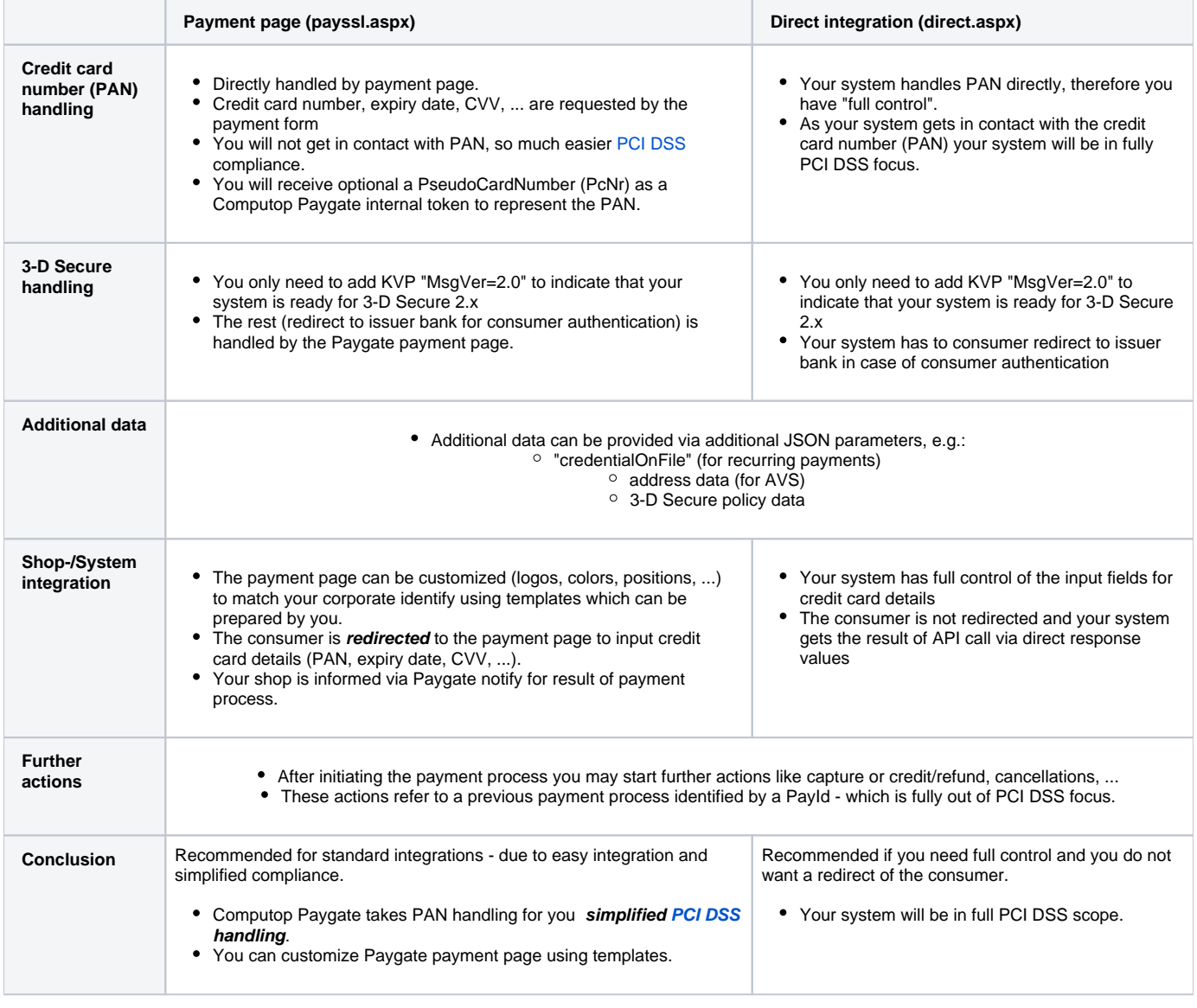

**The documentation below is therefore always devided into two sections:** 

• integration via payment page (payment form)

o with common parameters to integrate Computop Paygate payment form

- with parameters to customize the payment form
- $\circ$  with specific parameters for the desired acquirer / processor

• integration via Server-2-Server (direct) integration

o with common parameters to integrate Computop Paygate payment form

### Implementation of 3-D Secure (2.x)

#### **Common notes to 3-D Secure**

3-D Secure is a process that authenticates the card holder to ensure that the consumer using the credit card data really is the card holder.

3-D Secure shall provide abuse of credit card data - specially in ecommerce environment.

3-D Secure 1.x has been implemented and asks the card holder typically for a password with each card usage.

3-D Secure 2.x has been implemented to:

- enable strong customer authentication (SCA) by authenticate the card holder with 2 independent factors of these 3 factors:
	- something the card holder **knows**, e.g. a password
	- something the card holder **owns**, e.g. a device (like phone to receive a token via SMS or using other OTP, token generator, ...)
	- something the card holder **is**, e.g. biometrics (like finger print, face-id, ...)
- enable seemless authentication where the consumer is not authenticated and not asked to authenticate himself.

#### **3-D Secure with Computop Paygate**

Prepare yourself / your integration to be 3-D Secure 2.x ready - here a short overview with some technical details.

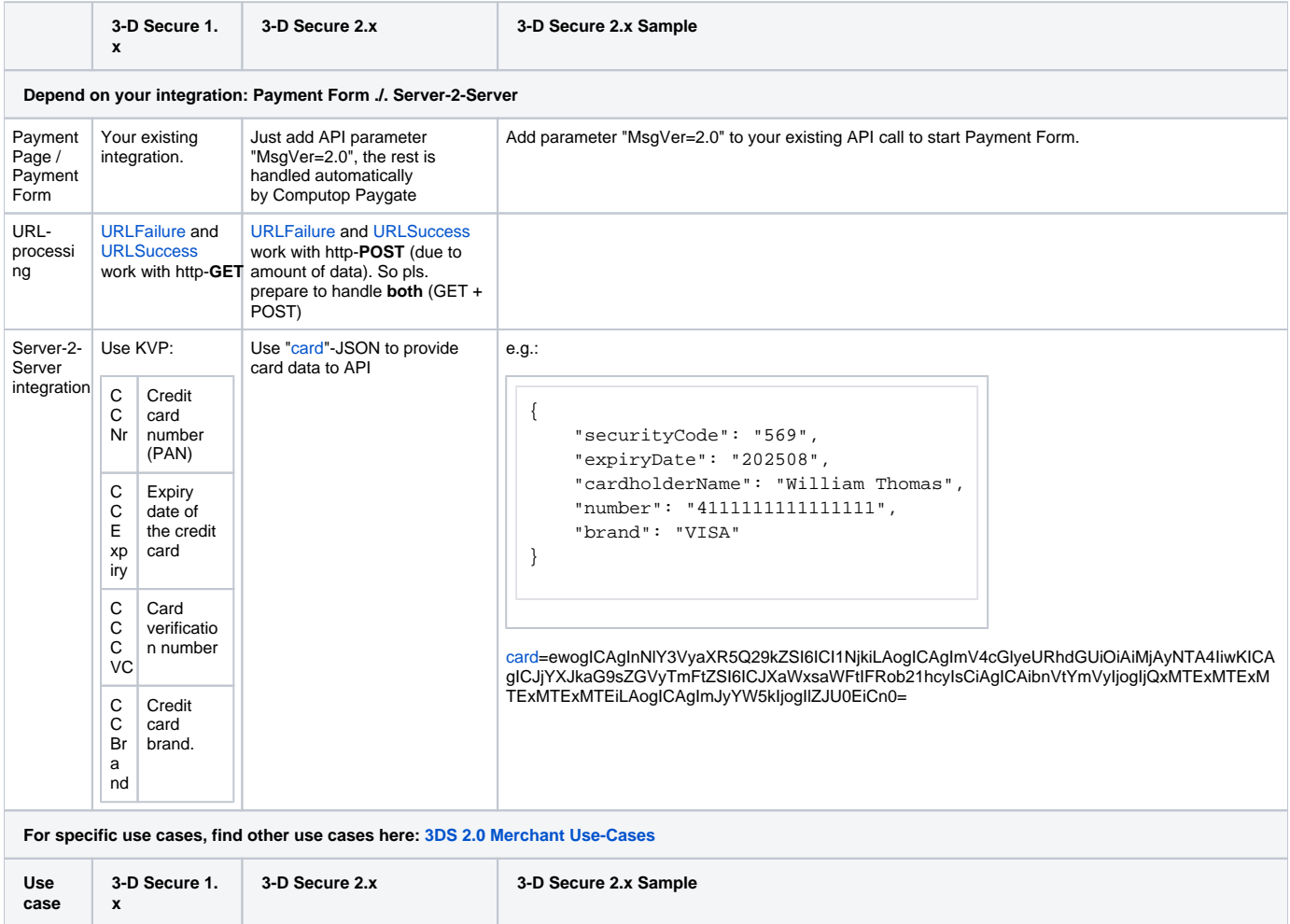

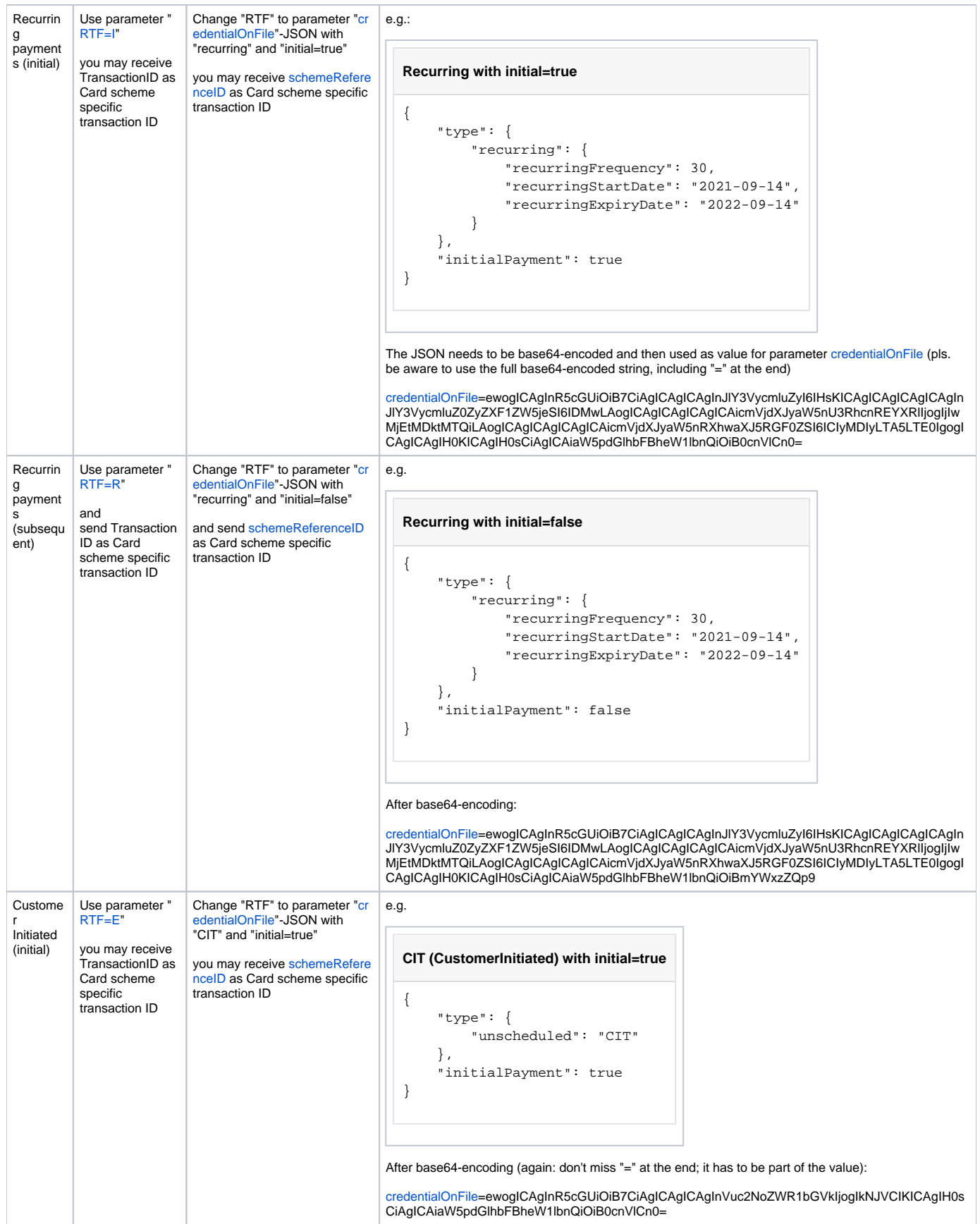

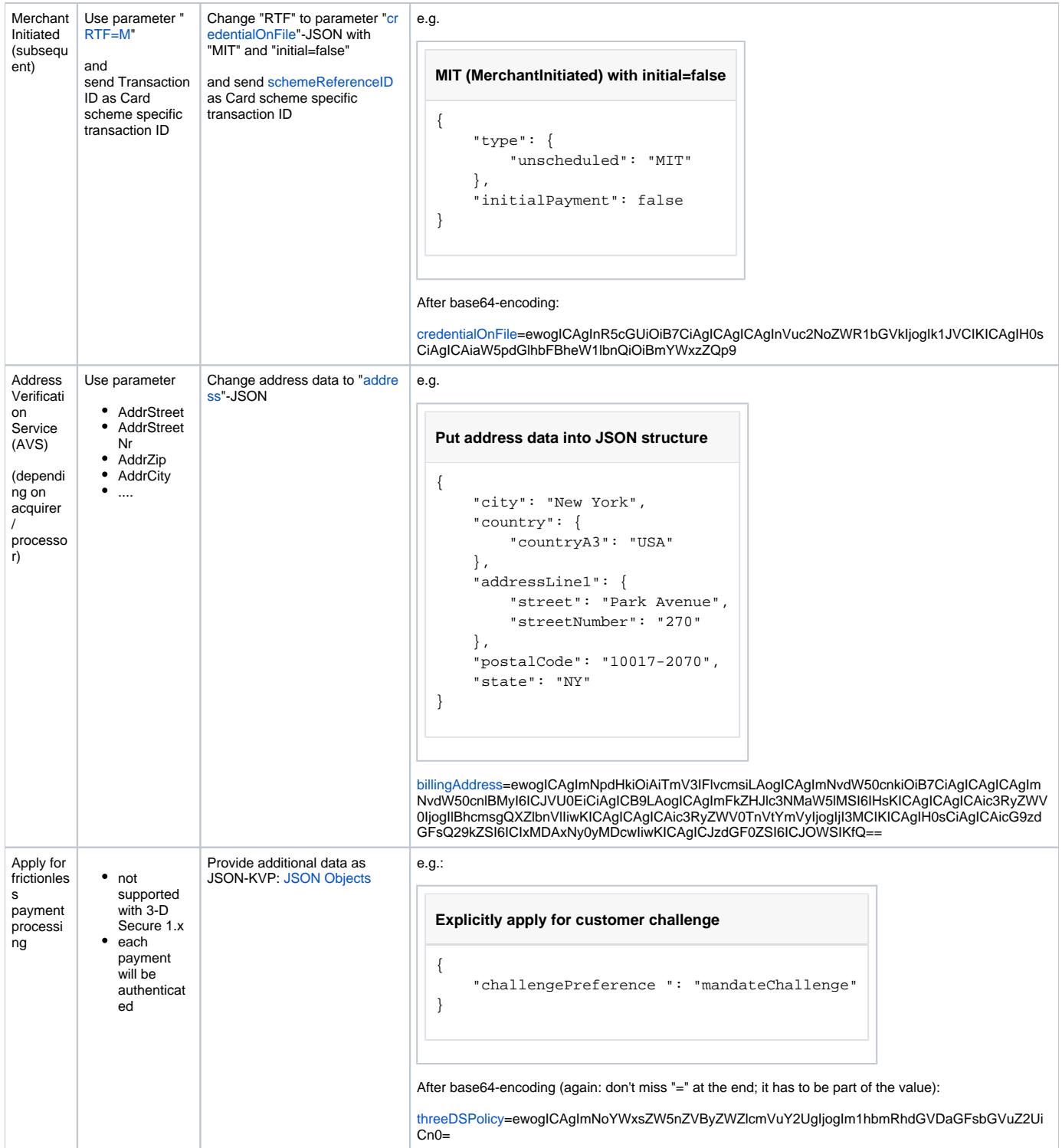